## Download adobe premiere 6 5 a book

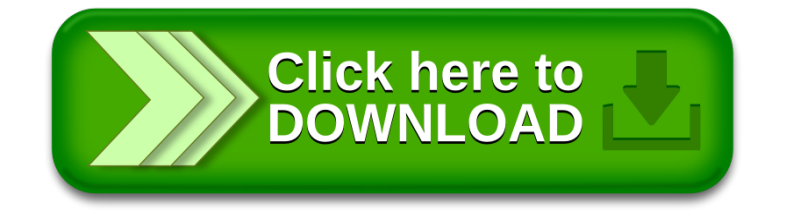